## Package 'orsk'

January 13, 2019

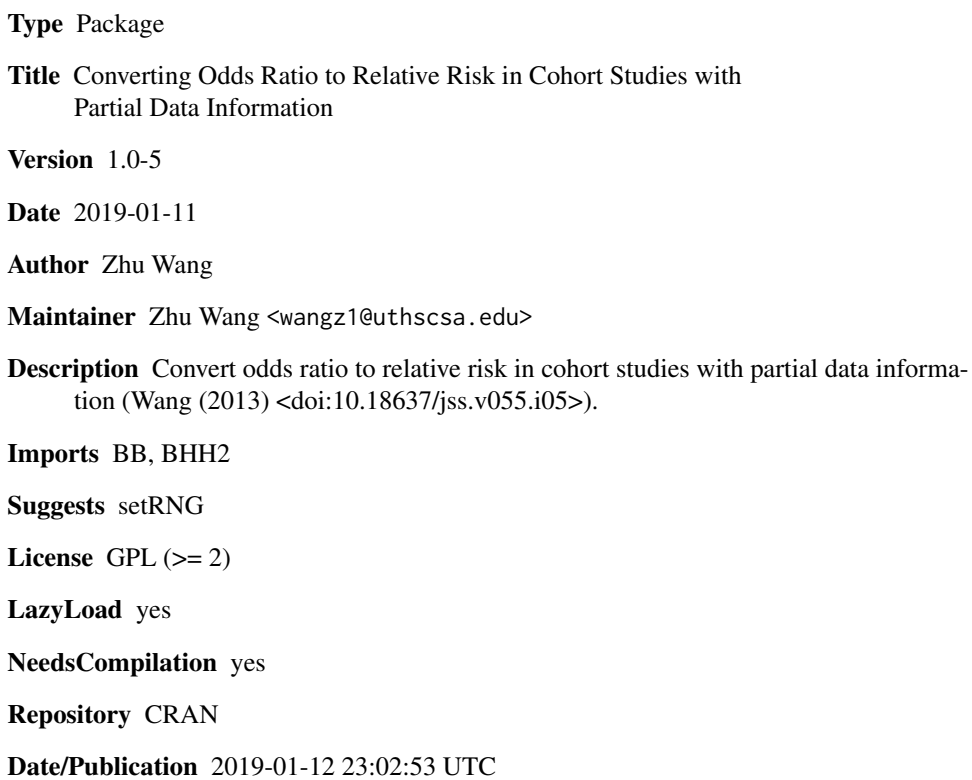

## R topics documented:

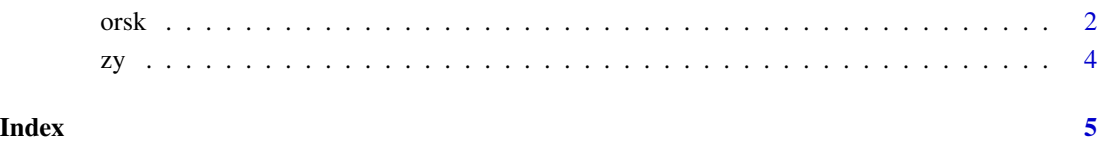

orsk *Converting Odds Ratio to Relative Risk in Cohort Studies with Partial Data Information*

### Description

Converting Odds Ratio to Relative Risk in Cohort Studies with Partial Data Information

#### Usage

```
orsk(nctr, ntrt, a=NA, al=NA, au=NA, level = 0.95, type="two-sided",
method = c("grid","optim"), d=1e-4)
## S3 method for class 'orsk'
plot(x, type=c("RR", "OR"), digits=2, factor=1, amount=NULL, ...)
## S3 method for class 'orsk'
print(x, \ldots)## S3 method for class 'orsk'
summary(object, nlist=1:5, ...)
```
#### Arguments

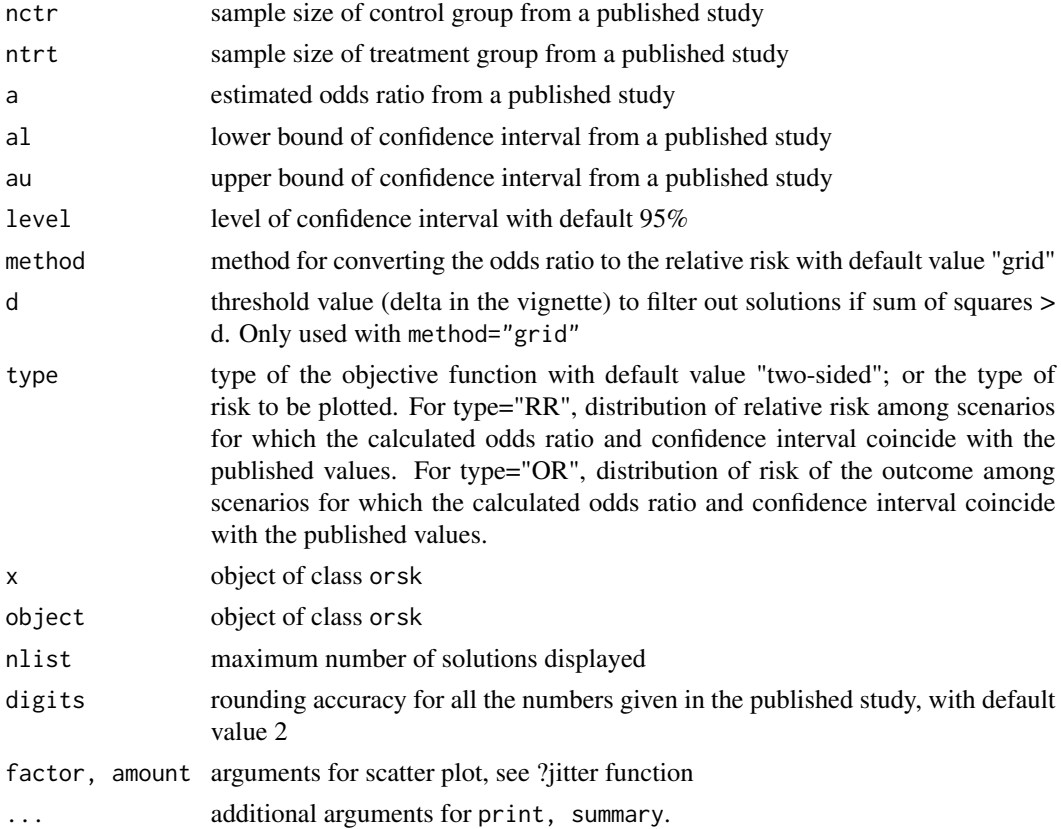

<span id="page-1-0"></span>

### Details

Investigators of medical and epidemiological studies are often interested in comparing a risk of a binary outcome between a treatment and control group, or between exposed and unexposed. Such an outcome can be an onset of a disease or a dichotomized length of labor duration.

From a published study, suppose we are given the information on sample size of control group nctr, sample size of treatment group ntrt, estimated odds ratio a, and confidence interval (al, au), how to estimate the relative risk, when the original 2 by 2 contingency table is not directly available? Two methods are proposed to estimate the cells of the contingency table, and to estimate the relative risk.

#### Value

An object of class orsk is returned. The algorithm estimates the number of outcome in control group ctr\_yes, number of outcome free in control group ctr\_no, number of outcome in treatment group trt\_yes and number of outcome free in treatment group trt\_no. Also the results include the corresponding estimated odds ratio with confidence interval, and relative risk and confidence interval, based on the estimated contingency table.

#### Author(s)

Zhu Wang

#### References

Wang, Zhu (2013). Converting Odds Ratio to Relative Risk in Cohort Studies with Partial Data Information. *Journal of Statistical Software*, 55(5), 1–11. <http://www.jstatsoft.org/v55/i05/>.

Morris, J.A. and Gardner, MJ (1988). Calculating confidence intervals for relative risks (odds ratios) and standardised ratios and rates. *British Medical Journal*, 296(6632), 1313–1316.

#### Examples

```
## Not run:
res1 <- orsk(nctr=1636, ntrt=2601, a=2.61, al=2.25, au= 3.03, method="grid")
summary(res1)
res2 <- orsk(nctr=1636, ntrt=2601, a=2.61, al=2.25, au= 3.03, method="optim")
summary(res2)
res3 <- orsk(nctr=1636, ntrt=2601, a=2.61, al=2.25, type="lower", method="grid")
summary(res3)
res4 <- orsk(nctr=1636, ntrt=2601, a=2.61, au=3.03, type="upper", method="grid")
summary(res4)
res5 <- orsk(nctr=1636, ntrt=2601, a=2.61, al=2.25, au=3.03, type="ci-only",
method="grid")
summary(res5)
```
## End(Not run)

orsk term og større storte af andere storte af andere storte af andere storte af andere storte af andere stort

#### <span id="page-3-0"></span>Description

Estimating the relative risk based on the (adjusted) Odds Ratio from multiple logistic regression or other multiple regression models. The method was based on Zhang and Yu (JAMA, 1998)

#### Usage

zy(risk, oddsratio)

#### Arguments

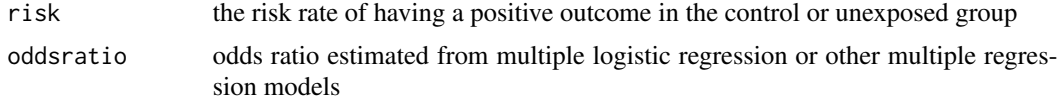

### Details

Primarily for the adjusted odds ratio, the estimated relative risk is given by:

odds ratio / (1 - risk + risk \* odds ratio)

#### Value

the estimated relative risk

#### Author(s)

Zhu Wang

#### References

Zhang J, Yu KF (1998). What's the relative risk? A method of correcting the odds ratio in cohort studies of common outcomes. *JAMA*, 280(19), 1690-1.

#### Examples

zy(risk=0.18, oddsratio=2.25)

# <span id="page-4-0"></span>Index

∗Topic odds ratio  $\overline{\phantom{a}}$ orsk, [2](#page-1-0) zy, [4](#page-3-0) ∗Topic relative risk orsk, [2](#page-1-0) zy, [4](#page-3-0) orsk, [2](#page-1-0)

plot.orsk *(*orsk*)*, [2](#page-1-0) print.orsk *(*orsk*)*, [2](#page-1-0)

summary.orsk *(*orsk*)*, [2](#page-1-0)

zy, [4](#page-3-0)